# Automatica <sup>I</sup> (Laboratorio)

Silvio Simani

Dipartimento di Ingegneria Università di Ferrara Tel. 0532 97 4844 Fax. 0532 97 4870

E-mail: ssimani@ing.unife.it

URL: http://www.ing.unife.it/simani

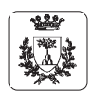

Università di Ferrara, Dip. di Ingegneria v. Saragat, 1, I-44100, Ferrara, Italia

Silvio Simani

Lezione <sup>2</sup> Automatica <sup>I</sup> (Laboratorio) - Pag. <sup>2</sup>

#### **Automatica (Laboratorio)**

#### $\mathbb{B}$ **Schema delle lezioni**

- 1. Informazioni generali sul corso
- 2. Introduzione a  $Math^{\circledR}$
- $\Rightarrow$  Simulazione di Sistemi Dinamici
- 3. Introduzione a  $Simulink^{\circledR}$
- 4. Elementi di Controllo Digitale

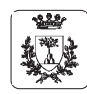

#### $\mathsf{L}\mathsf{a}$  **funzione**  $\mathsf{P} = \text{ctrb}(\mathsf{A}, \mathsf{B})$ : **come da definizione**

```
function P = \text{ctrl}(A, B)%CTRB Form the controllability matrix.
%
% P = CTRB(A,B) returns the controllability matrix
% P = [B A*B A^2*B ... A^(n-1)*B].% See also CTRBF.
n = size(A, 1);P = B;
for i=1:n-1,
   P = [P (A^i) * B];end
```
#### return

#### % end ctrb

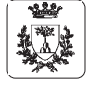

Università di Ferrara, Dip. di Ingegneria v. Saragat, 1, I-44100, Ferrara, Italia

Silvio Simani

Lezione <sup>2</sup> Automatica <sup>I</sup> (Laboratorio) - Pag. <sup>4</sup>

 $\text{La funzione } P = \text{ctrl}(A, B)$ : **ottimizzata** 

```
function P = \text{ctrl}(A, B)%CTRB Form the controllability matrix.
%
\% P = CTRB(A,B) returns the controllability matrix
% P = [B A*B A^2 * B ... A^(n-1) * B].% See also CTRBF.
n = size(A, 1);P = B;
for i=1:n-1,
   P = [B A * P];end
return
% end ctrb
```
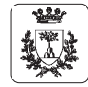

#### **Simulazione di Sistemi Dinamici**

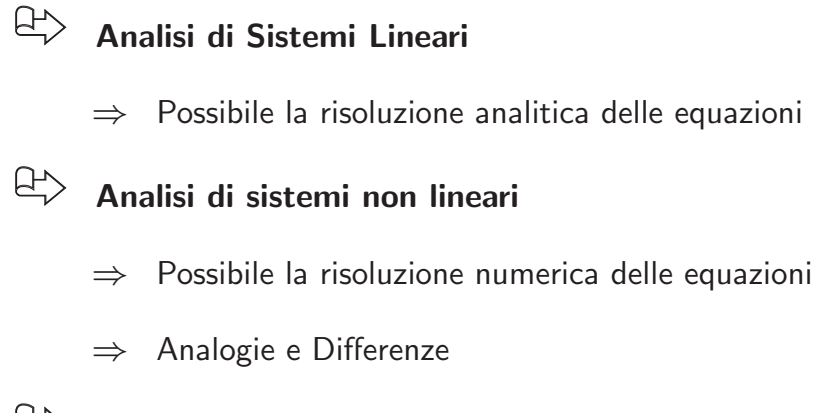

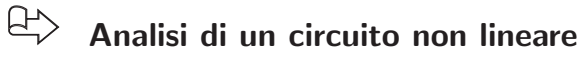

 $\mathbb{B}^\prime$ **Metodi numerici per l'integrazione**

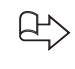

#### **Istruzioni di grafica in Matlab**

22

Università di Ferrara, Dip. di Ingegneria v. Saragat, 1, I-44100, Ferrara, Italia

Lezione <sup>2</sup> Automatica <sup>I</sup> (Laboratorio) - Pag. <sup>6</sup>

Silvio Simani

## **Analisi di un circuito non lineare**

$$
\dot{x}_1(t) = -\frac{R}{L} x_1(t) + \frac{1}{L} x_2(t)
$$
\n
$$
\dot{x}_2(t) = -\frac{1}{C} x_1(t) + \frac{1}{C} x_1(t)
$$
\n
$$
+ \frac{1}{C} (G_1 x_2(t) - G_2 x_2^3(t)) + \frac{1}{C} u(t)
$$
\n
$$
i = -G_1 * v + G_2 * v^3
$$
\n
$$
\text{con is equivalent valori}
$$
\n
$$
\begin{cases}\n\dot{x}_1(t) & \text{if } t \geq 0 \\
u(t) & \text{if } t \geq 0 \\
x_1(t) & \text{if } t \geq 0 \\
x_1(t) & \text{if } t \geq 0\n\end{cases}
$$

.

.

$$
G_1 = 0.8
$$
,  $G_2 = 0.05$ ,  $R = 2$ ,  $L = 1$  e  $C = 1$ .

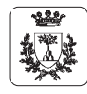

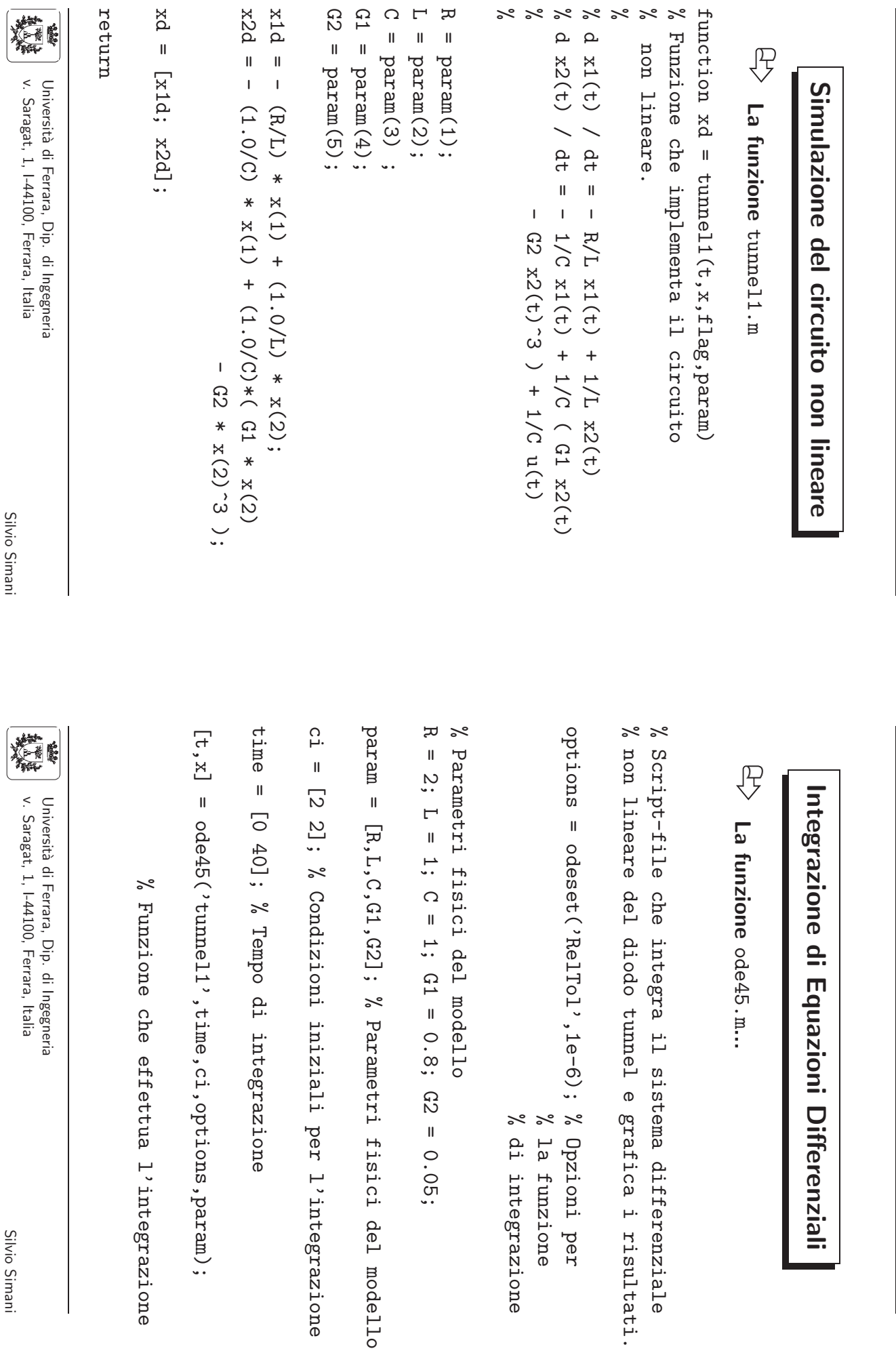

ය<br>ව

xd

م<br>H

റ  $\blacksquare$ 

 $\mathsf{\mathsf{L}}$  $\blacksquare$ 

ᆽ  $\blacksquare$ 

% %%

 $\asymp$ 

% %

 $\asymp$ 

Lezione 2

Automatica

(Laboratorio)

 - Pag. $\overline{\phantom{0}}$ 

Lezione 2

Automatica

(Laboratorio)

 - Pag. $\infty$ 

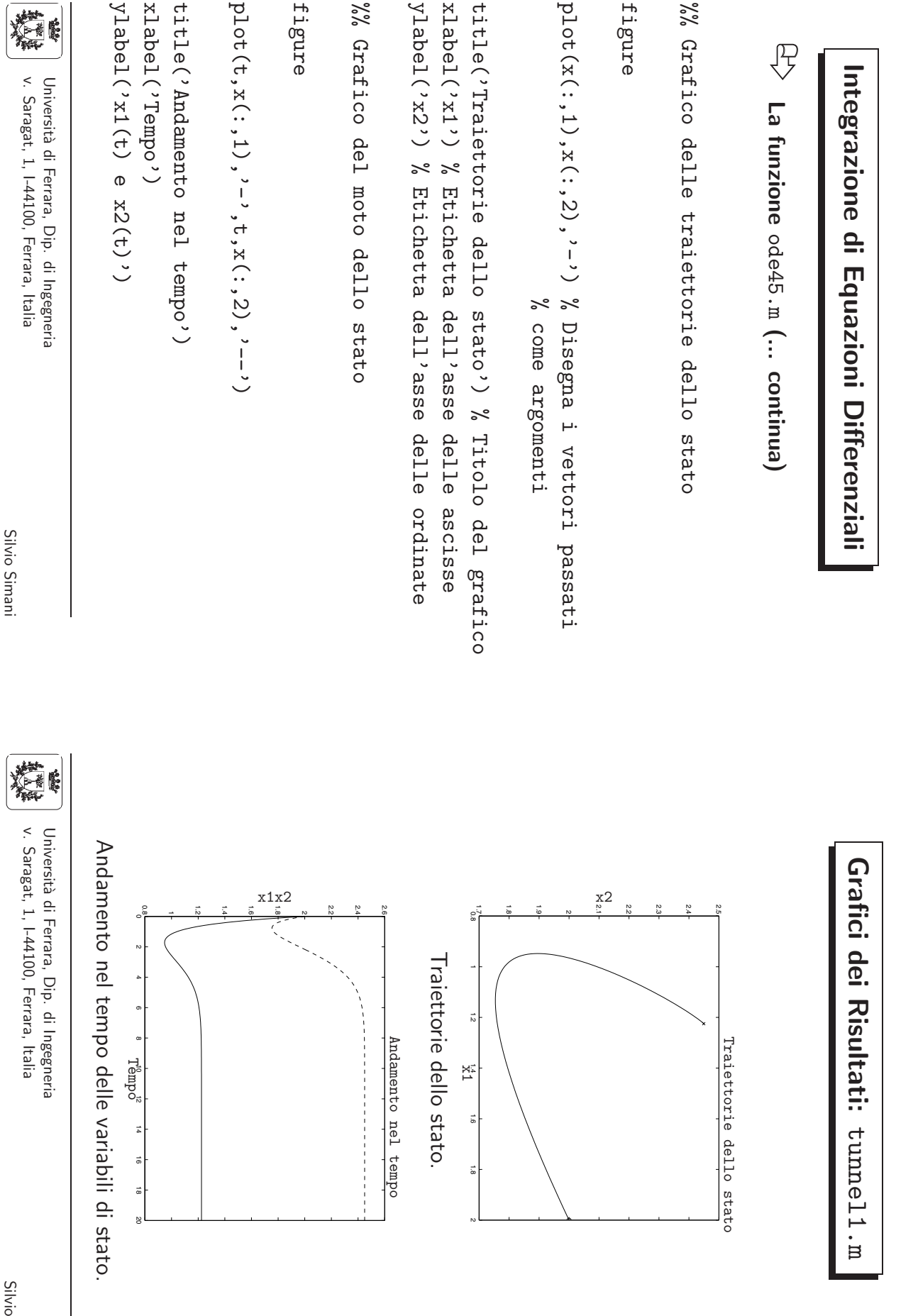

Simani

 Automatica(Laboratorio)

> - Pag.10

Lezione 2

Lezione 2

Automatica

(Laboratorio)

 - Pag. $\circ$ 

#### **Elementi di Matlab:** *Ode Suite*

## **File Ode <sup>e</sup> Ode Suite Solvers**

- $\Rightarrow$  Un Ode file è un file di tipo .m per definire un problema di equazioni differenziali che sono risolte dalle Ode Suite Solvers
- $\overrightarrow{P}$   $\gamma$  = odefile(T, YO, FLAG, P1, P2, ...)
	- $\Rightarrow$  T e Y0 sono variabili di integrazione
	- $\Rightarrow$  FLAG è una stringa che indica il tipo di informazione restituita dall' Ode file. P1,P2,... sono parametri addizionali richiesti.

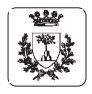

Università di Ferrara, Dip. di Ingegneria v. Saragat, 1, I-44100, Ferrara, Italia

Silvio Simani

Lezione <sup>2</sup> Automatica <sup>I</sup> (Laboratorio) - Pag. <sup>12</sup>

## **Elementi di Matlab:** *Ode Suite*

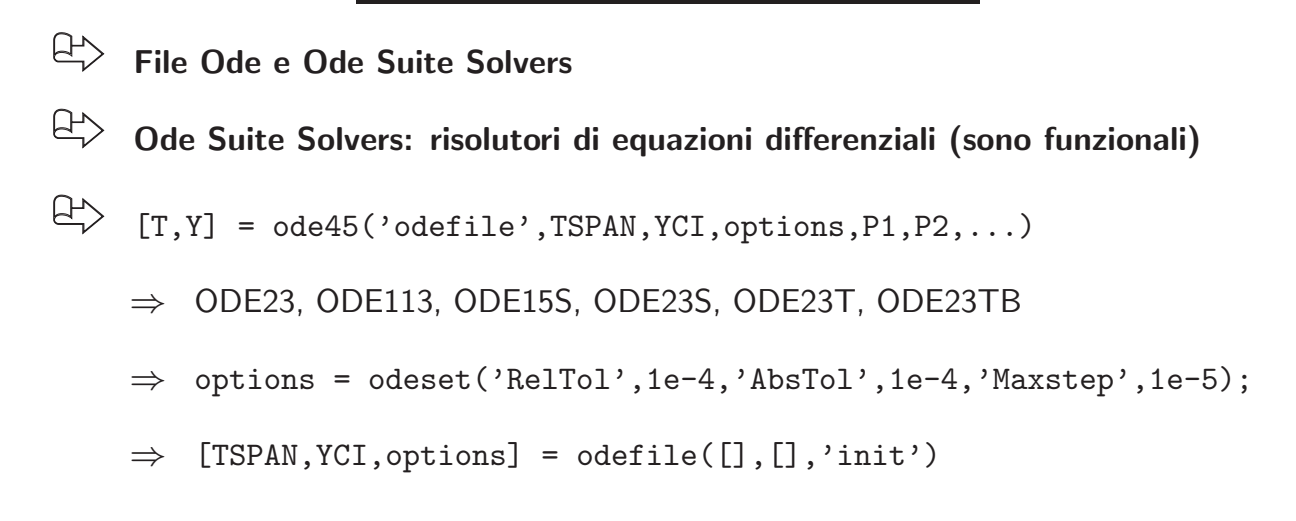

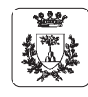

#### **Elementi di Matlab:** *Ode Suite*

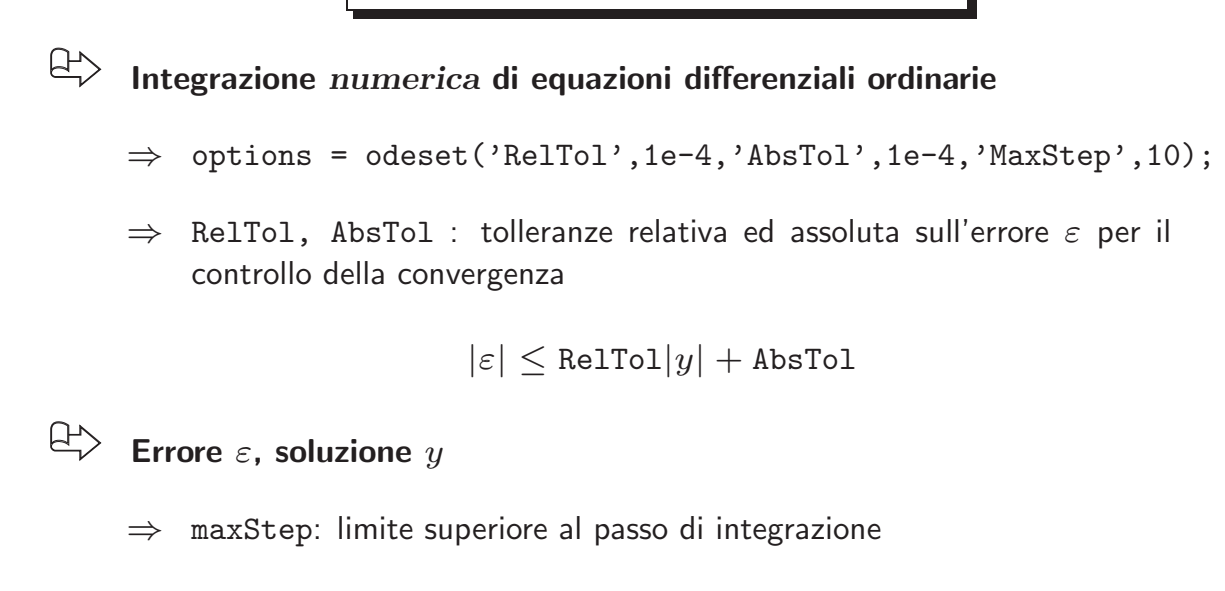

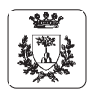

Università di Ferrara, Dip. di Ingegneria v. Saragat, 1, I-44100, Ferrara, Italia

Silvio Simani

Lezione <sup>2</sup> Automatica <sup>I</sup> (Laboratorio) - Pag. <sup>14</sup>

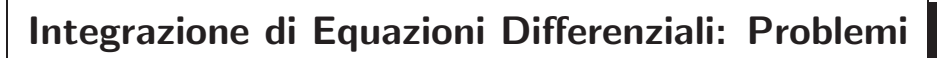

- <sup>⇒</sup> Esempio del circuito tunnel1.m <sup>e</sup> ode45: tolleranze <sup>e</sup> passi di integrazione diversi.
	- • $'$ -': RelTol = Abstol = 10e-1
	- • $'--'$ : RelTol = Abstol = 10e-2
	- • $'$ -.': RelTol = Abstol = 10e-6

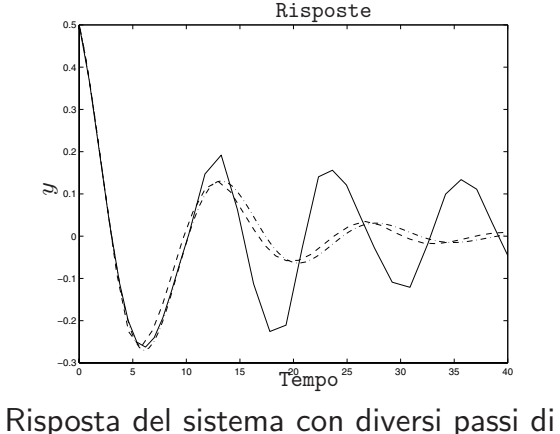

integrazione.

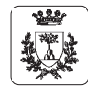

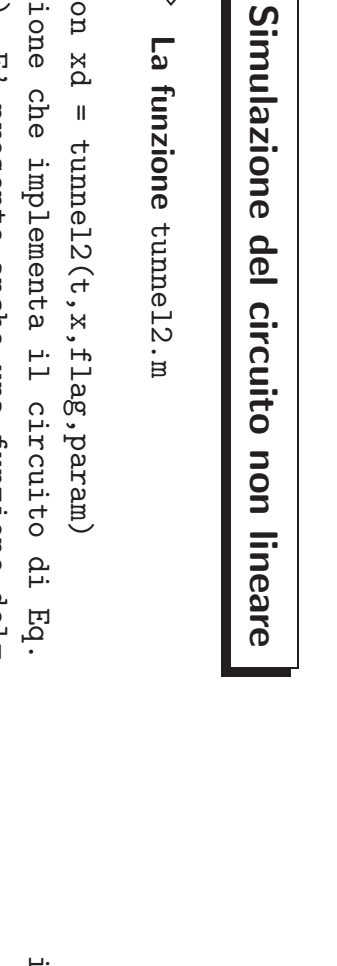

$$
\begin{array}{ll}\n\text{C} & \text{La function} & \text{tunnel2.m} \\
\text{function xd = tunnel2(t, x, flag, param)} \\
\% \text{Funzione che implementa il circuito di}\n\end{array}
$$

R = param(1); % Parametri delcircuito non % % - G2 x2(t)^3) +1/C u(t) % d x2(t) / dt = -1/C x1(t) +1/C( G1 x2(t) % d x1(t) / dt = - R/L x1(t) +1/L x2(t) % % =l'ingresso udt funzione del tempo. %(2.1). E' presente anche una funzionedel=

```
\n
$$
R = param(1); % Parametri del circuito non\nL = param(2); % linear\nC = param(3);\nC = param(4);\n
$$

```
\n(1) = param(3);\n

\n(2) = param(5);\n

\n(3) = param(5);\n

\n(4) = max(m(5)); % Istante di inizio del gradino\n

Value = param(8); % Ampiezza del gradino gradino

Lezione 2

Lezione 2

Automatica

(Laboratorio)

 - Pag.15

 Automatica (Laboratorio) - Pag.16

**Simulazione del circuito non lineare**

**La funzione** tunnel2.m **(continua)**

if((t>=Tstart)&(t<Tstop)),udt=Value;if((t>=Tstart)&(t<Tstop)),udt=Value; % Definizione Definizione else udt=0.0; udt=0.0; $\asymp$ del<br>U gradino end;

x2dx1d $\mathbf{I}$  - (R/L) $*$   $x(1)$  + (1.0/L)\*x(2);

 $\mathbf{I}$  $-$  (1.0/C)  $*$   $\times$  (1) + (1.0/C)\*(G1 \*x(2)-

ດ<br>ໂ

\*x(2)^3

 $\check{\,}$ 

xd $=$   $\begin{bmatrix} x1d; \\ -x1 \end{bmatrix}$  x2d + (1.0/C)\*udt];

return return

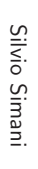

精  $\leq$ Universit`a Saragat, di Ferrara, Dip. 1, I-44100, Ferrara, Italia di Ingegneria

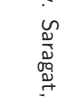

Universit`a di Ferrara, Dip. di Ingegneria v.1, I-44100, Ferrara, Italia

精

SilvioSimani

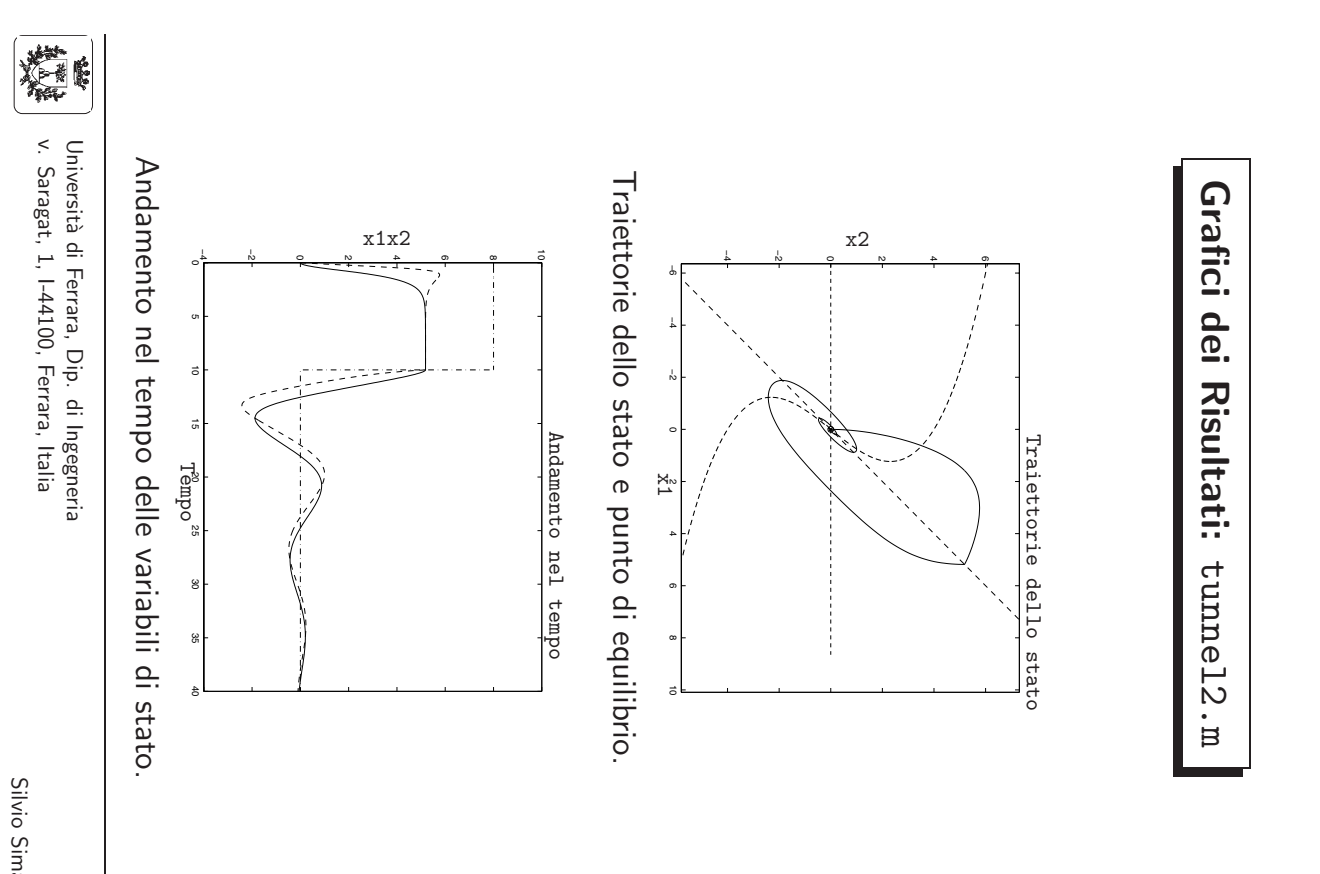

Lezione 2

Lezione 2

Automatica

(Laboratorio)

 - Pag.11

# **Elementi Grafici di Matlab**

**Funzioni**<u>≙</u>  **grafica**  $p$ lot $(X,Y,S)$ 

⇒ Grafica il vettore  $\prec$ 三. funzione $\triangle$  $\Join$ 

⇒ X ወ  $\prec$ sono vettori con le stesso numero $\triangle$ . elementi

⇒ S `e una stringa formatae<br>D  $\omega$ caratteri:

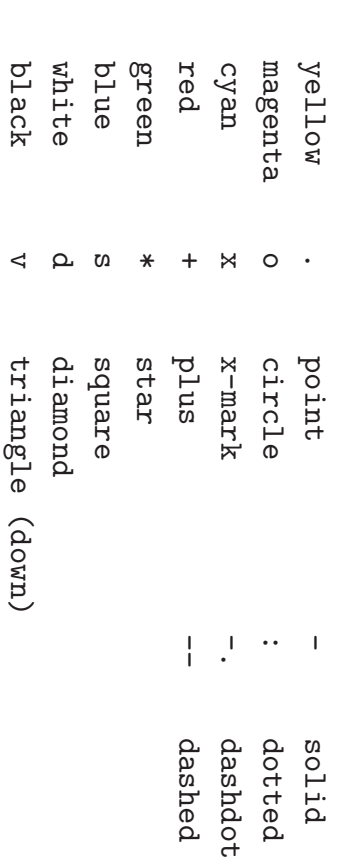

 $\overline{\mathbf{x}}$ 

w

a, 0d

r

 $\Omega$ 

 $\mathbb B \ \, \triangleleft$ 

Simani

Universit`a di Ferrara, Dip. di Ingegneria  $\leq$  Saragat,1, I-44100, Ferrara, Italia

精

#### **Elementi Grafici di Matlab**

figure

```
plot(x(:,1),x(:,2),' -')title('Traiettorie dello stato')
xlabel('x1'), ylabel('x2')
```
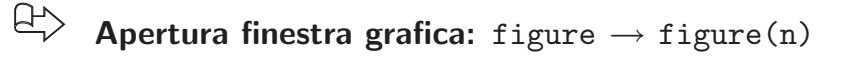

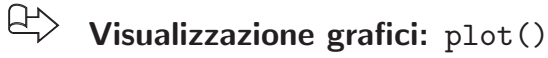

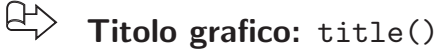

 $\bigoplus$ **Etichette assi:** xlabel(), ylabel()

322

Università di Ferrara, Dip. di Ingegneria v. Saragat, 1, I-44100, Ferrara, Italia

Silvio Simani

Lezione <sup>2</sup> Automatica <sup>I</sup> (Laboratorio) - Pag. <sup>20</sup>

#### **Linearizzazione di un sistema dinamico non lineare**

⇒ Modello non lineare

$$
\begin{cases}\n\dot{x}_1(t) = f_1(x(t), u(t)) \\
\dot{x}_2(t) = f_2(x(t), u(t)) \\
y(t) = g(t)\n\end{cases}
$$

⇒ Modello linearizzato

$$
\begin{cases}\n\delta \dot{x}(t) = A \delta x(t) + B \delta u(t) \\
\delta y(t) = C \delta x(t)\n\end{cases}
$$

 $\Rightarrow \delta x(t)$ ,  $\delta u(t)$  e  $\delta y(t)$  gli scostamenti dai valori di equilibrio

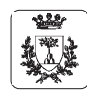

#### **Linearizzazione di un sistema dinamico non lineare**

⇒ Modello linearizzato

$$
\begin{cases}\n\delta \dot{x}(t) = A \delta x(t) + B \delta u(t) \\
\delta y(t) = C \delta x(t)\n\end{cases}
$$

<sup>⇒</sup> Matrici calcolate nel punto di equilibrio

$$
\mathbf{A} = \begin{bmatrix} \frac{\partial f_1}{\partial x_1} & \frac{\partial f_1}{\partial x_2} \\ \frac{\partial f_2}{\partial x_1} & \frac{\partial f_2}{\partial x_2} \end{bmatrix}, \mathbf{B} = \begin{bmatrix} \frac{\partial f_1}{\partial u} \\ \frac{\partial f_2}{\partial u} \end{bmatrix} \mathbf{e} \mathbf{C} = \begin{bmatrix} \frac{\partial g}{\partial x_1} & \frac{\partial g}{\partial x_2} \end{bmatrix},
$$

<sup>⇒</sup> Linearizzazione del modello del circuito non lineare (tunnel1.m)

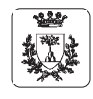

Università di Ferrara, Dip. di Ingegneria v. Saragat, 1, I-44100, Ferrara, Italia

Silvio Simani

22

paramytimetfticiG2G1CLRoptions%%Lezione[t,x] = = = = = = = = = Modello x(:,2);1; 1; 1;**Linearizzazione** 2 = 40; 0; 0.05; 0.8; [0.5 = =v.Universit`a %[ti Saragat, ode45('tunnel1',time,ci,options,param); =[R,L,C,G1,G2]; Parametri 0.5]; odeset('RelTol',1e-6); tf]; non di % 1, I-44100, Ferrara, Italia Ferrara, Uscita lineare % %%% finale CondizioniDip.Istante delcircuito% **del** di delIntegrazioneIngegneria %circuito**modello** di Parametrisistema iniziale nonintegrazione iniziali Automatica lineare. non **del** del e del lineare. (Laboratorio) **circuito** sistema - Pag.

SilvioSimani

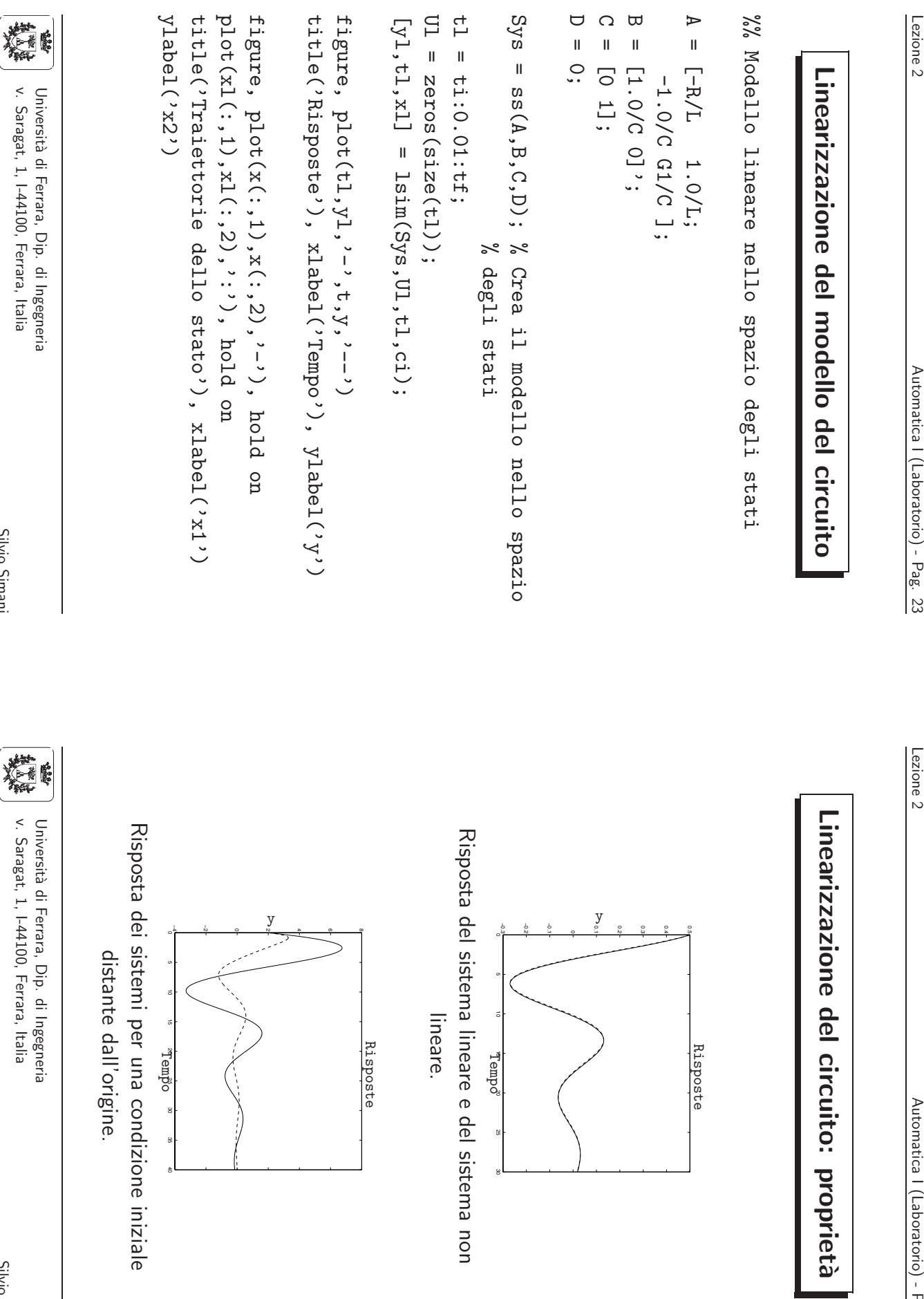

 (Laboratorio) - Pag.24

sistema non

iniziale

Simani

Silvio

Simani

Silvio

#### **Simulazione di sistemi dinamici**

**La funzione** [Y,T,X] <sup>=</sup> lsim(SYS,U,T,X0)

- <sup>⇒</sup> Simula la risposta nel tempo di un sistema LTI per ingressi arbitrari <sup>U</sup>
- $\Rightarrow$  SYS = ss(A,B,C,D)
- $\Rightarrow$  U vettore degli ingressi, T istanti di simulazione
- $\Rightarrow$  X0 condizioni iniziali della simulazione
- $\Rightarrow$  Y, uscite del sistema: length(T) righe e m colonne
- $\Rightarrow$  X: length(T) righe, n colonne

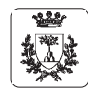

Università di Ferrara, Dip. di Ingegneria v. Saragat, 1, I-44100, Ferrara, Italia

Silvio Simani

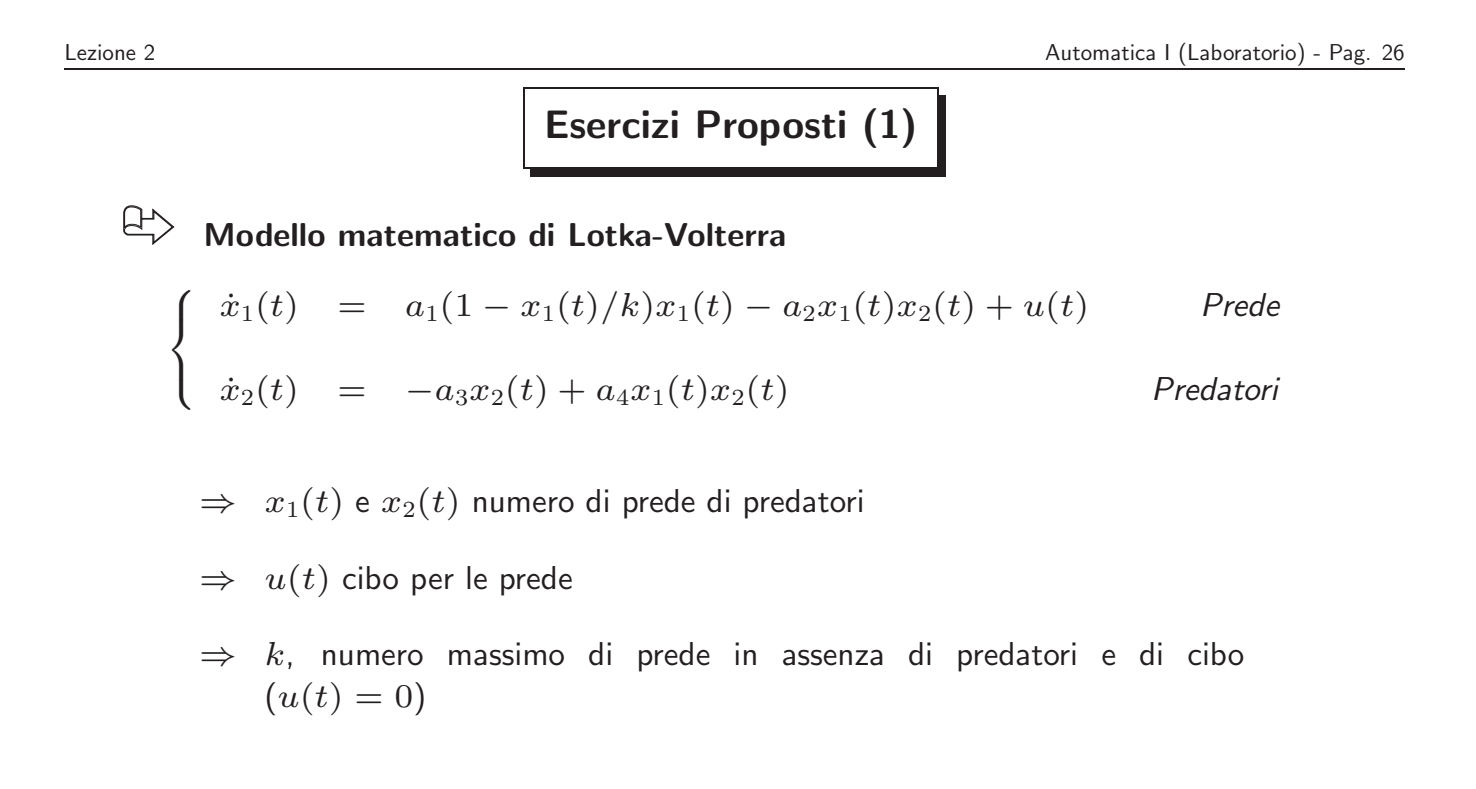

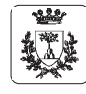

# **Esercizi Proposti (1)**

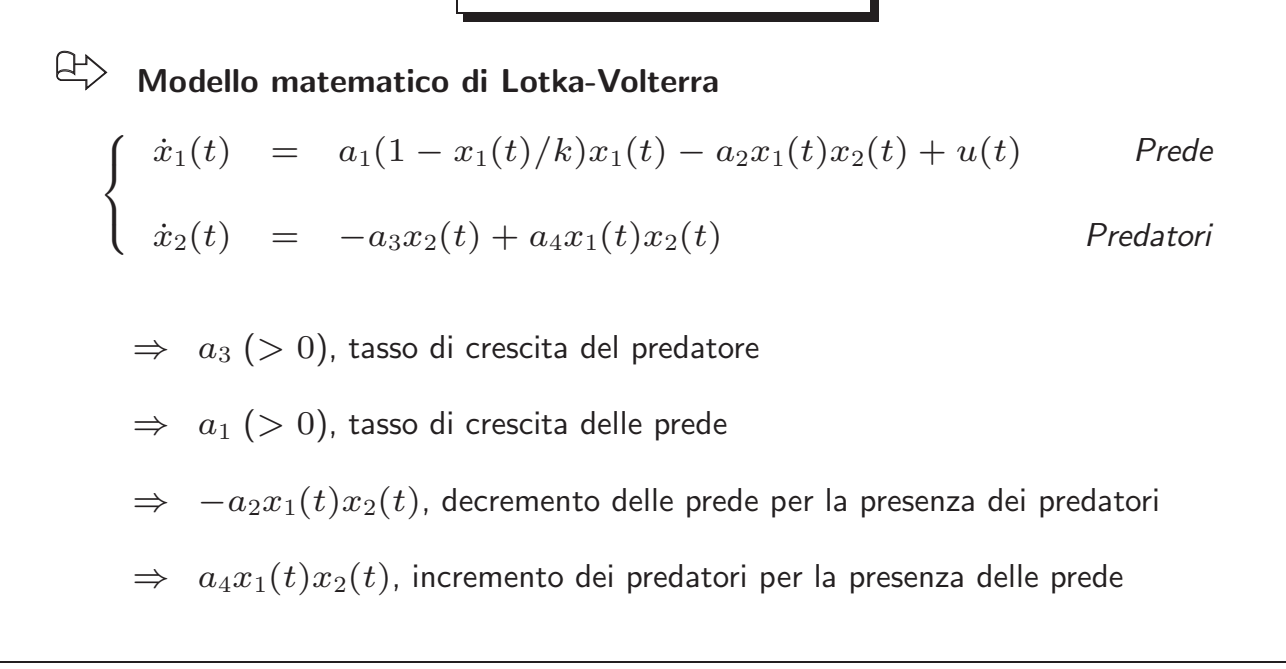

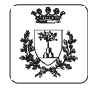

Università di Ferrara, Dip. di Ingegneria v. Saragat, 1, I-44100, Ferrara, Italia

Silvio Simani

```
Lezione 2 Automatica I (Laboratorio) - Pag. 28
                   Esercizi Proposti (1)
```
# **Modello matematico di Lotka-Volterra**

⇒ Se  $a_1 = 20$ ,  $a_2 = 1$ ,  $a_3 = 7$ ,  $a_4 = 0.5$  e  $k = 30$ , si determinino:

- 1) l'andamento nel tempo del numero di prede <sup>e</sup> predatori, supponendo nullo l'ingresso u(t) <sup>e</sup> nelle ipotesi di partire da un ecositema contenente <sup>10</sup> prede <sup>e</sup> <sup>10</sup> predatori. Si calcoli anche la traiettoria percorsa dal sistema nello spazio degli stati.
- 2) <sup>g</sup>li stati di equilibrio del sistema in assenza di ingresso.
- 3) i valori di regime raggiunti dal numero di prede e predatori nelle ipotesi che  $u(t)$ sia un gradino di ampiezza  $u(t) = 20$  e a partire dalle stesse condizioni proposte al punto 1). Si determini per tentativi l'ampiezza del gradino che consente di mantenere <sup>a</sup> regime un numero di predatori pari <sup>a</sup> 15.

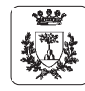

### **Esercizi Proposti (2a)**

 $\bigoplus$ **Sistema ibrido**

$$
\dot{\mathbf{x}}(t) = \begin{cases} A_1 \mathbf{x}(t) & \text{se } x_1(t) \cdot x_2(t) < 0 \\ A_2 \mathbf{x}(t) & \text{se } x_1(t) \cdot x_2(t) \ge 0 \end{cases}
$$

$$
\Rightarrow \mathbf{x}(t) = \begin{bmatrix} x_1(t) \\ x_2(t) \end{bmatrix}
$$
, durata della simulazione 10s

$$
\Rightarrow \quad \text{Conditioni iniziali } (1,0), (0,1), (10^{-6}, 10^{-6})
$$

Silvio Simani

**Esercizi Proposti (2b)**

Lezione <sup>2</sup> Automatica <sup>I</sup> (Laboratorio) - Pag. <sup>30</sup>

**Date le matrici:**

Università di Ferrara, Dip. di Ingegneria v. Saragat, 1, I-44100, Ferrara, Italia

$$
\Rightarrow A_1 = \begin{bmatrix} -0.1 & 1.0 \\ -10.0 & -0.1 \end{bmatrix}, A_2 = \begin{bmatrix} -0.1 & 10 \\ -1.0 & -0.1 \end{bmatrix}
$$

 $\bigoplus$ 

Disegnare le traiettorie dello stato per i singoli sistemi e per quello ibrido, per **le diverse condizioni iniziali**

 $\bigoplus$ Disegnare l'andamento dello stato nel tempo per i singoli sistemi e per quello **ibrido, per le diverse condizioni iniziali**

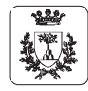

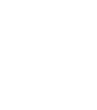

-220